# Collections

Arrays and lists are straightforward for storing a collection of objects. In this activity, you'll gain experience with two other kinds of collections. Sets and maps are quite useful for implementing a wide variety of algorithms.

Manager:

Recorder:

Presenter:

**Reflector:** 

### **Content Learning Objectives**

*After completing this activity, students should be able to:* 

- Describe Java's Collections Framework.
- Summarize methods in the Set interface.
- Summarize methods in the Map interface

### **Process Skill Goals**

During the activity, students should make progress toward:

Interpreting results after running code in JShell. (Information Processing)

Copyright © 2024 Chris Mayfield and Dee Weikle. This work is licensed under a Creative No 36 Commons Attribution-NonCommercial-ShareAlike 4.0 International License.

## Model 1 Collections Framework

A collection is an object that represents a group of objects. The Java library includes many types of collections. The UML diagram below shows some of these collections and their relationships.

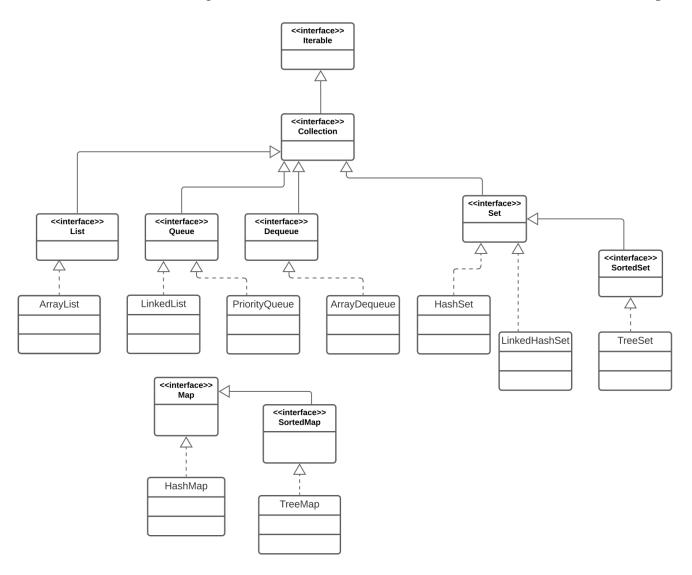

### Questions (10 min)

#### Start time:

- 1. Based on the diagram, write "extends" or "implements" for each relationship:
  - a) ArrayListListd) SortedMapMapb) ListCollectione) SetCollectionc) HashMapMapf) TreeSetSortedSet

- 2. What is the difference between the solid and dashed lines in the diagram?
- 3. List all the concrete classes in the UML diagram.

**4**. Based on your prior experience with ArrayList and LinkedList, what are two methods that you expect to be in the Collection interface?

5. Can a HashMap object be assigned to a Collection variable? Justify your answer.

Note: The Collection interface declares the following methods:

```
add(), addAll(), clear(), contains(), containsAll(), equals(), hashCode(), isEmpty(),
iterator(), parallelStream(), remove(), removeAll(), removeIf(), retainAll(), size(),
spliterator(), stream(), and toArray().
```

## Model 2 Set of Strings

Each line of code below depicts the result of the expression in the first column being executed in *JShell*.

| Java code                                                      | Shell output                                      |
|----------------------------------------------------------------|---------------------------------------------------|
| <pre>Set<string> names = new Set&lt;&gt;();</string></pre>     | java.util.Set is abstract; cannot be instantiated |
| <pre>Set<string> names = new HashSet&lt;&gt;();</string></pre> |                                                   |
| names.add("WAS")                                               | true                                              |
| names.add("BAL")                                               | true                                              |
| names.add("PHI")                                               | true                                              |
| names                                                          | [PHI, WAS, BAL]                                   |
| names.contains("DEN")                                          | false                                             |
| names.add("DEN")                                               | true                                              |
| names.contains("DEN")                                          | true                                              |
| <pre>names.contains("den")</pre>                               | false                                             |
| names.add("DEN")                                               | false                                             |
| names.add(123)                                                 | int cannot be converted to java.lang.String       |
| names.size()                                                   | 4                                                 |
| names                                                          | [PHI, WAS, DEN, BAL]                              |
| names.remove("WAS")                                            | true                                              |
| names.remove("IND")                                            | false                                             |
| names                                                          | [PHI, DEN, BAL]                                   |
| names.isEmpty()                                                | false                                             |
| names.clear()                                                  |                                                   |
| names.size()                                                   | 0                                                 |
| names.isEmpty()                                                | true                                              |

## Questions (15 min)

#### Start time:

- **6**. For the collection above:
  - a) What is the interface name?
  - b) What is the class name?

- c) What is the variable name?
- d) What is the element type?

- 7. Based on the shell output, describe what the following methods return:
  - a) add
  - b) remove
- 8. Consider the contents of names just before "WAS" was removed.
  - a) What was the size of names at this point?
  - b) How many times was the add method called?
  - c) Explain why these two numbers are different.
- 9. Continuing the previous question:
  - a) In what order were the strings added to the set?
  - b) In what order were they displayed in the output?
  - c) Why do you think the two orders are different?
- 10. In your own words, summarize what a Set is in Java. Give an example from everyday life.
- **11**. In discrete mathematics, sets have three basic operations:
  - Union  $(S \cup T)$ : all elements in *S* or *T* (or both)
  - Intersection  $(S \cap T)$ : elements in both *S* and *T*
  - Difference (S T): elements in *S* but not in *T*

Based on the documentation for java.util.Set, which methods implement these operations?

## Model 3 Map of Team Names

The following abbreviations are for National Football League (NFL) teams:

| ATL | Atlanta Falcons    |
|-----|--------------------|
| DEN | Denver Broncos     |
| IND | Indianapolis Colts |
| MIA | Miami Dolphins     |
| SEA | Seattle Seahawks   |

| Java code                                          | Shell output                                      |
|----------------------------------------------------|---------------------------------------------------|
| <pre>Map<string, string=""> teams;</string,></pre> | null                                              |
| <pre>teams = new Map&lt;&gt;();</pre>              | java.util.Map is abstract; cannot be instantiated |
| <pre>teams = new HashMap&lt;&gt;();</pre>          | {}                                                |
| <pre>teams.isEmpty()</pre>                         | true                                              |
| <pre>teams.put("MIA", "Miami Dolphins")</pre>      | null                                              |
| <pre>teams.put("MIA", "Miami")</pre>               | "Miami Dolphins"                                  |
| <pre>teams.size()</pre>                            | 1                                                 |
| teams                                              | {MIA=Miami}                                       |
| <pre>teams.put("ATL", "Atlanta")</pre>             | null                                              |
| <pre>teams.put("SEA", "Seattle")</pre>             | null                                              |
| teams                                              | {MIA=Miami, ATL=Atlanta, SEA=Seattle}             |
| <pre>teams.containsKey("ATL")</pre>                | true                                              |
| <pre>teams.containsKey("DEN")</pre>                | false                                             |
| <pre>teams.containsValue("Miami")</pre>            | true                                              |
| <pre>teams.containsValue("Dolphins")</pre>         | false                                             |
| <pre>teams.get("SEA")</pre>                        | "Seattle"                                         |
| <pre>teams.get("IND")</pre>                        | null                                              |
| teams.get(0)                                       | null                                              |
| <pre>teams.remove("MIA")</pre>                     | "Miami"                                           |
| <pre>teams.remove("MIA")</pre>                     | null                                              |
| teams                                              | {ATL=Atlanta, SEA=Seattle}                        |
| <pre>teams.keySet()</pre>                          | [ATL, SEA]                                        |
| <pre>teams.values()</pre>                          | [Atlanta, Seattle]                                |

### Questions (20 min)

### **Start time:**

- **12**. For the collection above:
  - a) What is the interface? c) What type of keys?
  - b) What is the class? d) What type of values?
- **13**. Based on the shell output, describe what the following methods return:
  - a) put
  - b) get
- 14. What type of object does the keySet method return? Describe its contents.
- 15. What type of object does the values method return? Describe its contents.
- 16. In your own words, summarize what a Map is in Java. Give an example from everyday life.
- 17. Why did teams.get(0) return null, even though there were values in the map?

**18**. Write Java code that defines a map named dow that represents the seven days of the week as follows: Sun=1, Mon=2, Tue=3, etc.

**19**. Print the dow variable in *JShell*. What do you notice about the order of its contents?